## How to Record a First Step InReach Service

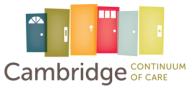

| CASPAR, Inc.                                                               |                                                                  |                                                                                     |                                  | 1                                                                                         |
|----------------------------------------------------------------------------|------------------------------------------------------------------|-------------------------------------------------------------------------------------|----------------------------------|-------------------------------------------------------------------------------------------|
| TENDANCE                                                                   |                                                                  |                                                                                     |                                  | EEORTS CALENDAR ATTENDANCE                                                                |
| Any                                                                        | category 🗸 Any program                                           | ✓ Reservation                                                                       | SEARCH                           | Click on the launchpad and                                                                |
| Service Name                                                               |                                                                  | Category                                                                            |                                  | then select Attendance                                                                    |
| Bay Cove Service: Warming Center Mat                                       |                                                                  | Housing                                                                             |                                  |                                                                                           |
| CASPAR ESC Service: Bed                                                    |                                                                  | Housing                                                                             |                                  |                                                                                           |
| CASPAR ESC Service: Bed (240 Reservation)                                  |                                                                  | Housing                                                                             | RESERVATION                      |                                                                                           |
| CASPAR ESC Service: Spaulding Bed                                          |                                                                  | Housing                                                                             |                                  |                                                                                           |
| InReach: Field Contact                                                     |                                                                  | Case Management                                                                     |                                  |                                                                                           |
| InReach: Home Visit                                                        |                                                                  | Case Management 3                                                                   | Select appropria<br>service type | ite                                                                                       |
| InReach: Phone Contact                                                     |                                                                  | Case Management                                                                     | service type                     |                                                                                           |
| REACH: FIELD CONTACT                                                       |                                                                  |                                                                                     | Client Search<br>Michael Bluth   | SEARCH                                                                                    |
| Make sure date<br>is correct.<br>Wednesday,                                | December 7th, 2022                                               | Manual Sca                                                                          | Clients Name<br>Bluth, Michael   | Date of Birth Last SSN<br>07/07/1971 1010                                                 |
| In Attendance                                                              | Clients from last 4 Mon                                          | ths                                                                                 | here                             | rch for and add new clients<br>e. Clients need an InReach<br>Illment in order to have the |
| Clients Name Last 4 SSN                                                    | Clients Name<br>Cooper, Dale                                     | Last 4 SSN<br>5039 Add                                                              |                                  | service recorded.                                                                         |
| Clients who have received<br>the service on this date will<br>appear here. | Hill, Hank                                                       | 0000 Add                                                                            |                                  |                                                                                           |
|                                                                            | recorded rece                                                    | 7678 Add<br>nave had this service<br>ently will appear here.<br>record the service. |                                  |                                                                                           |
| IGRAM: FIRST STEP IN-REACH                                                 |                                                                  |                                                                                     |                                  |                                                                                           |
| Enrollment History Provide                                                 | Services Assessment                                              | ts Goals Notes                                                                      |                                  | × Ex                                                                                      |
| for a client                                                               | so record an InRea<br>under the Provide S<br>eir InReach enrollm | Services tab                                                                        |                                  | Case Management 🗸                                                                         |
|                                                                            |                                                                  |                                                                                     |                                  |                                                                                           |
| Home Visit                                                                 |                                                                  |                                                                                     |                                  | ^                                                                                         |
| Start Date:                                                                | 12/08/2022                                                       |                                                                                     | 2/08/2022                        |                                                                                           |
|                                                                            | end dates should be t<br>one service provided                    |                                                                                     |                                  | SUBMIT                                                                                    |